## **Sample Lab**

## **John Smith**

## *Calculus I*

I have finished my reading assignment on [derivatives.](https://en.wikipedia.org/wiki/Derivative) In mathematics, the derivative of a function of a real variable measures the sensitivity to change of the function value (output value) with respect to a change in its argument (input value). Derivatives are a fundamental tool of calculus. For example, the derivative of the position of a moving object with respect to time is the object's velocity: this measures how quickly the position of the object changes when time advances.

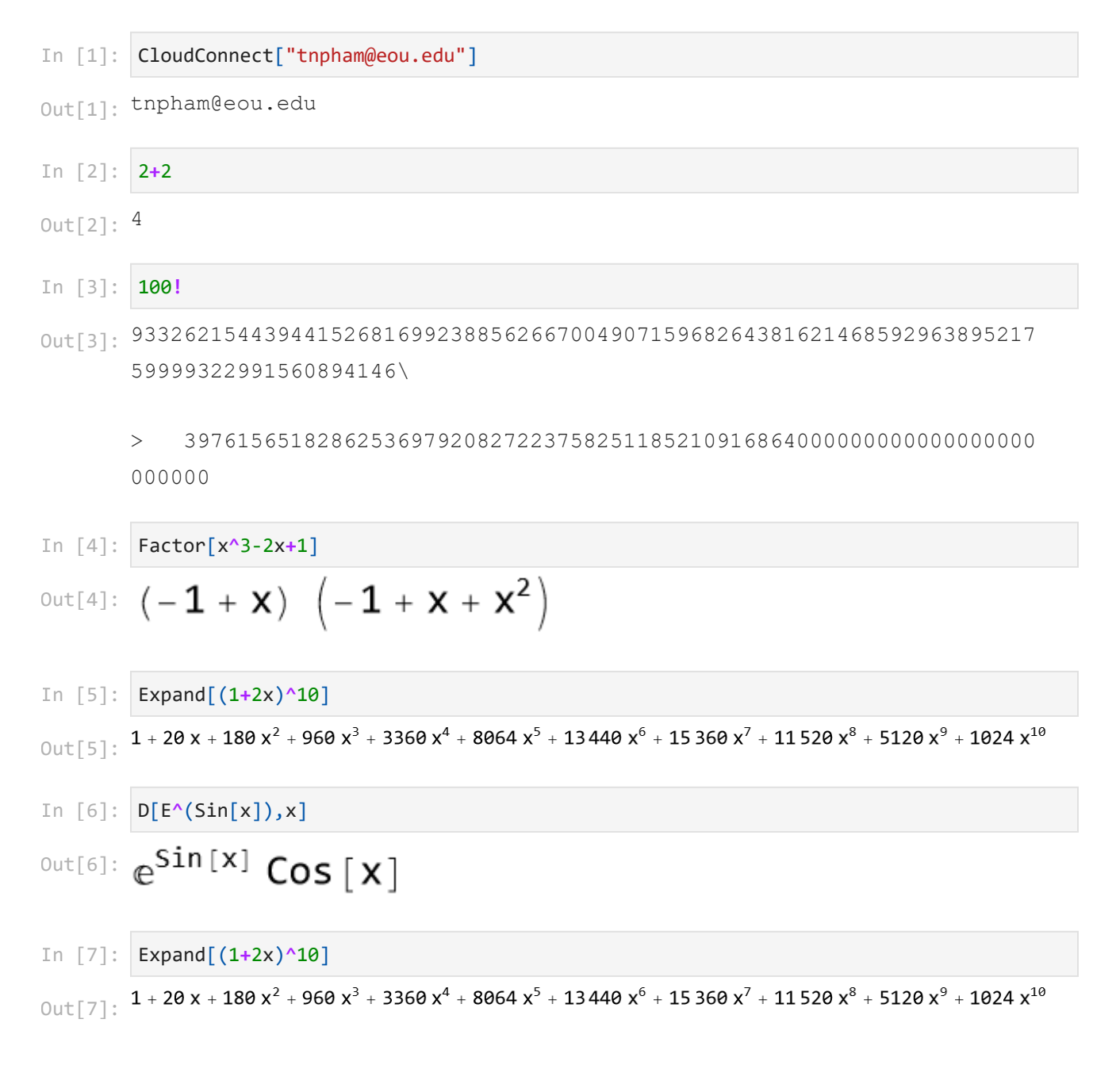

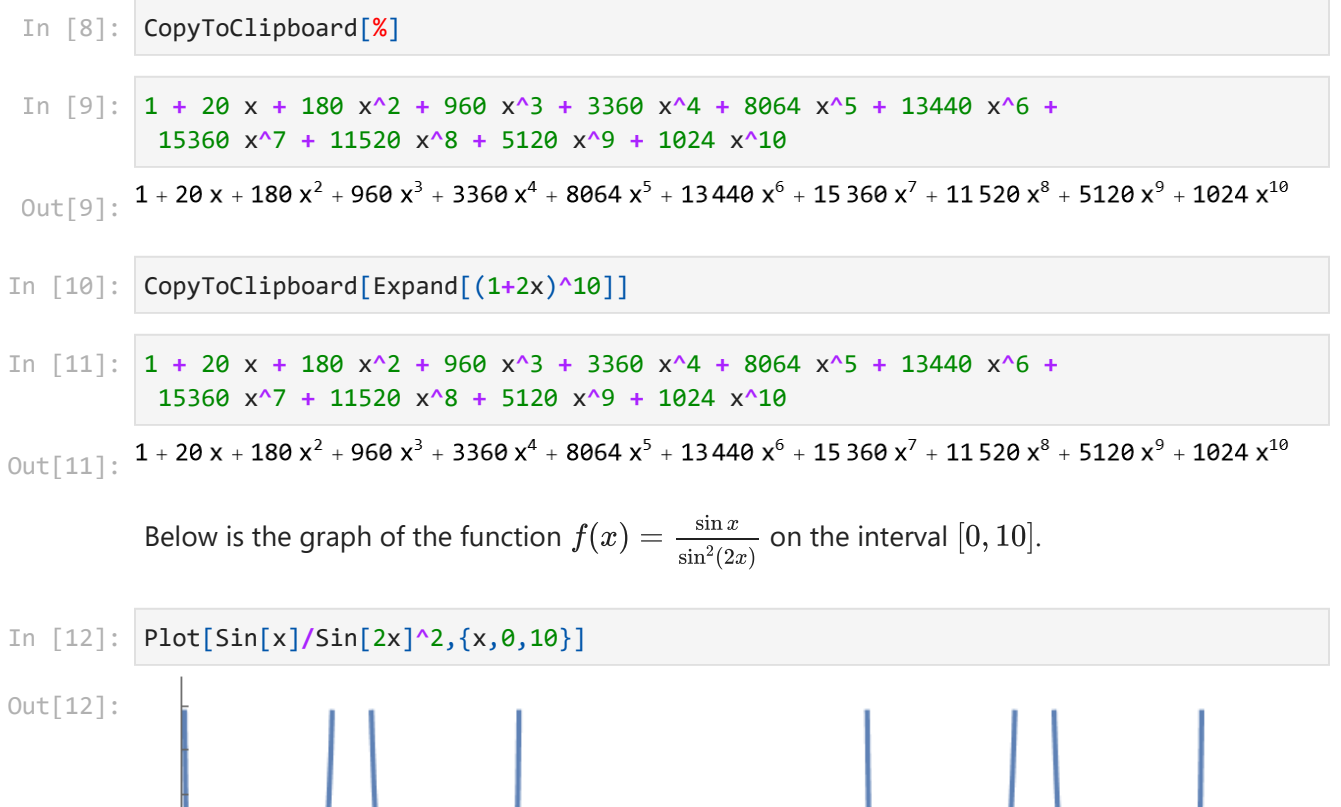

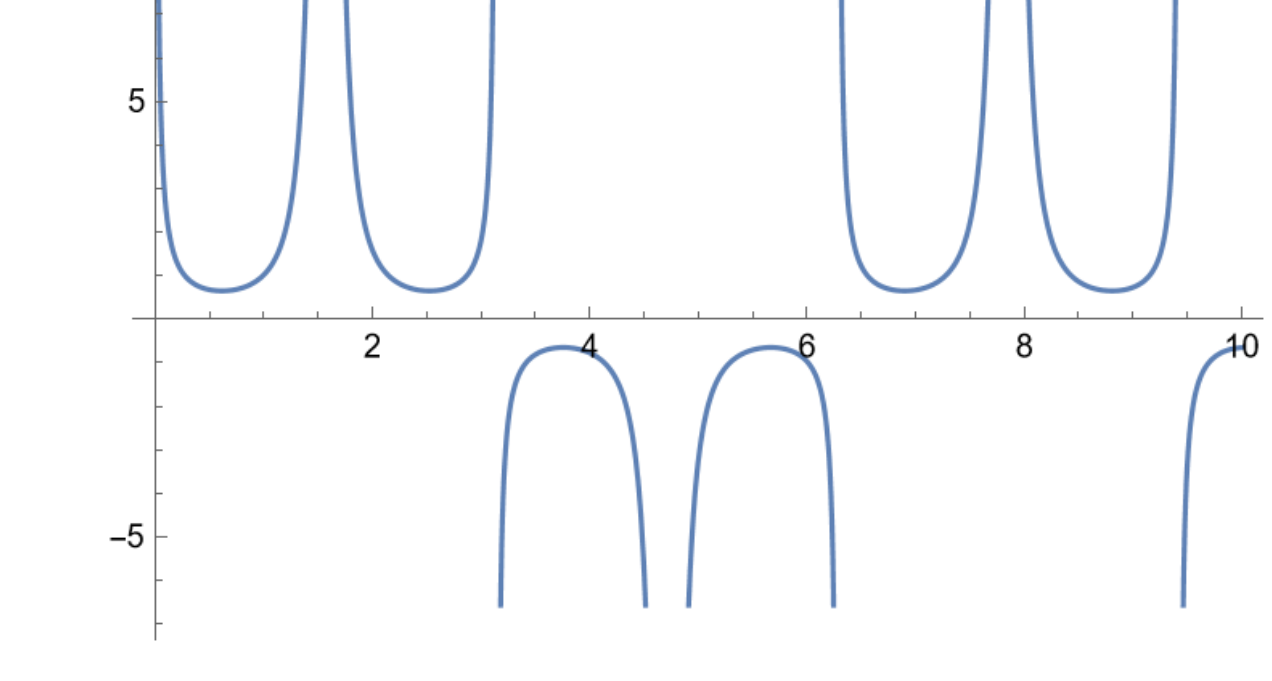

In [13]: CopyToClipboard[%]

## In [14]: Plot[{Sin[x],Sin[2x],Sin[3x]},{x,0,Pi},PlotLegends**->**"Expressions"]

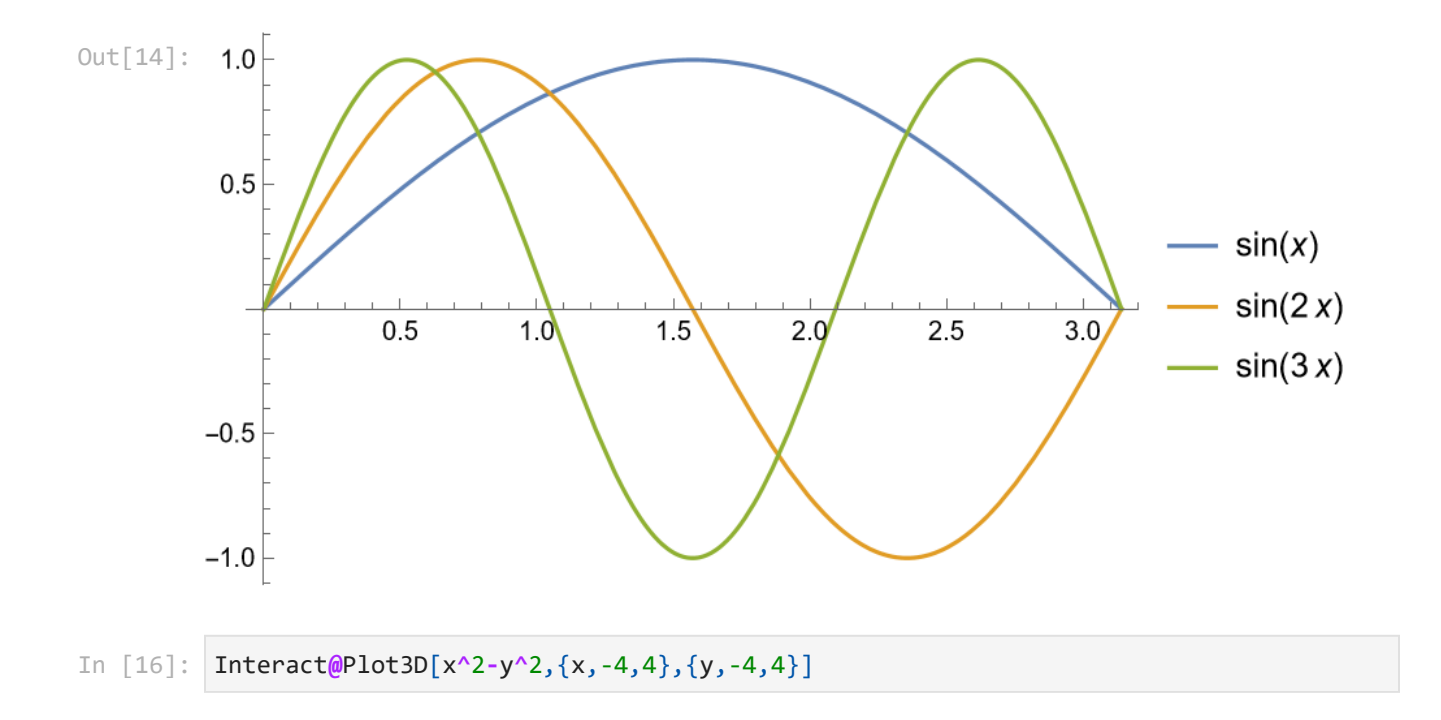

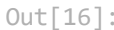

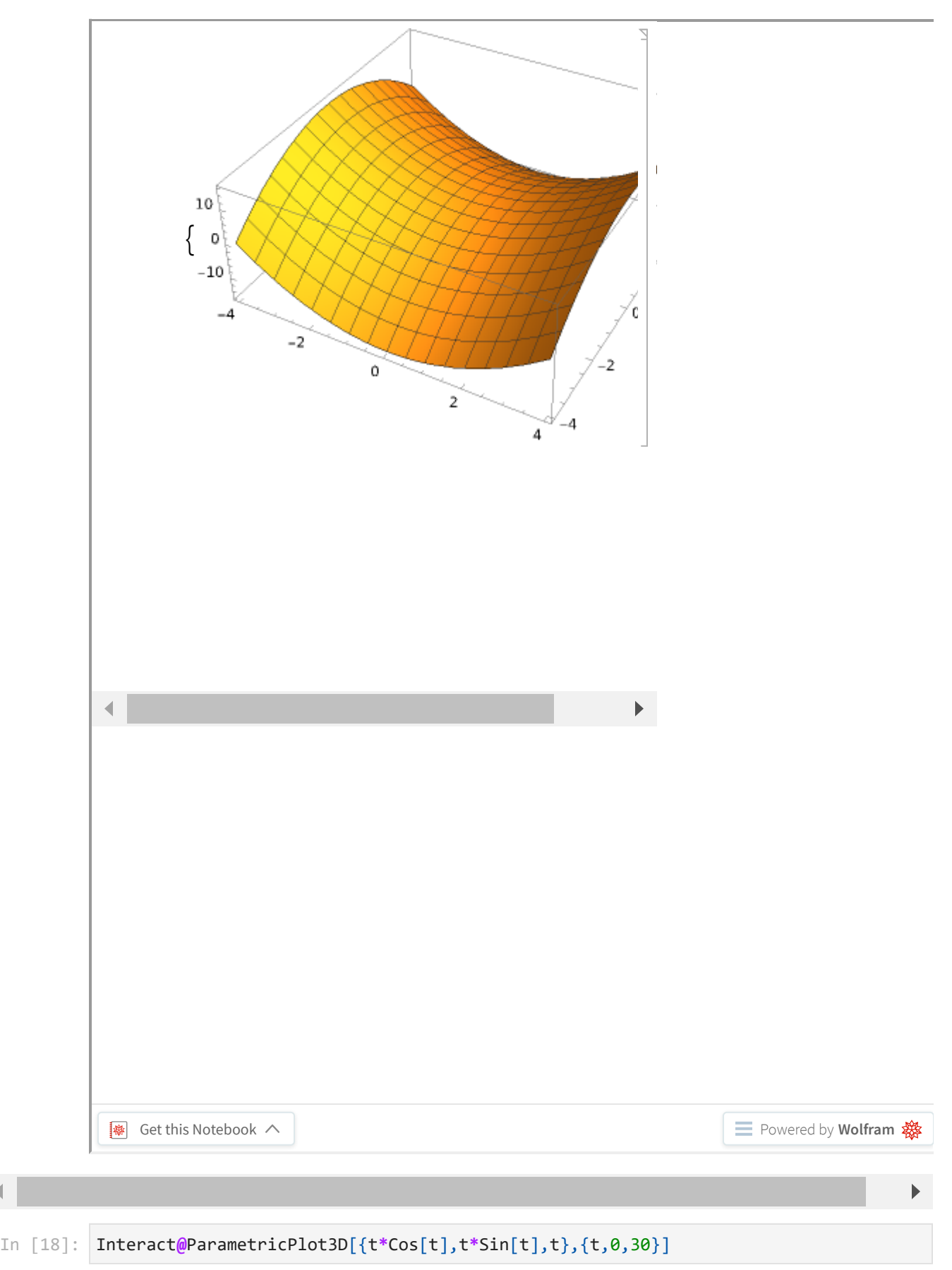

Out[16]:

 $\left| 1 \right|$ 

Out[18]:

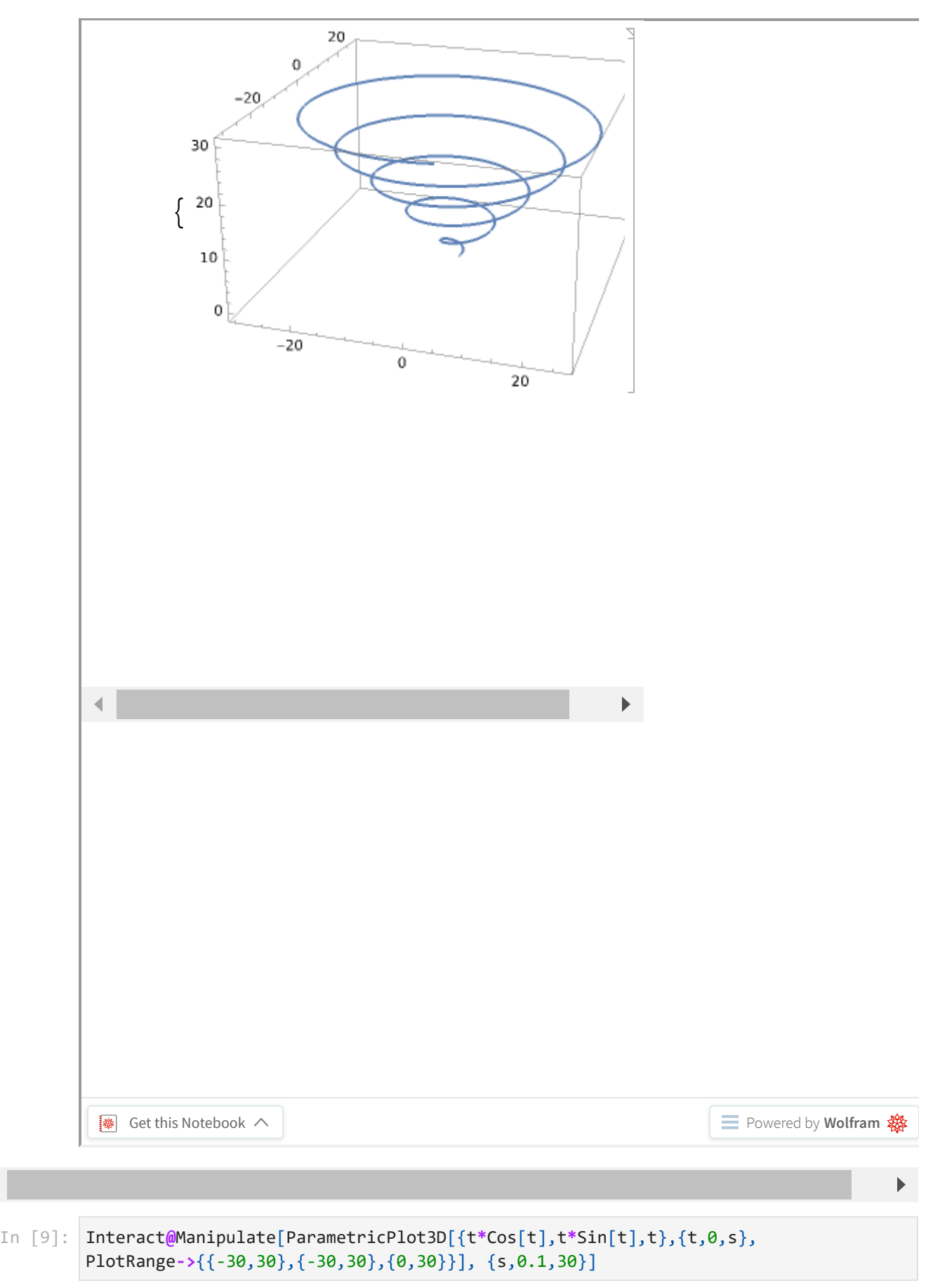

 $\left| 1 \right|$ 

 $Out[9]:$ 

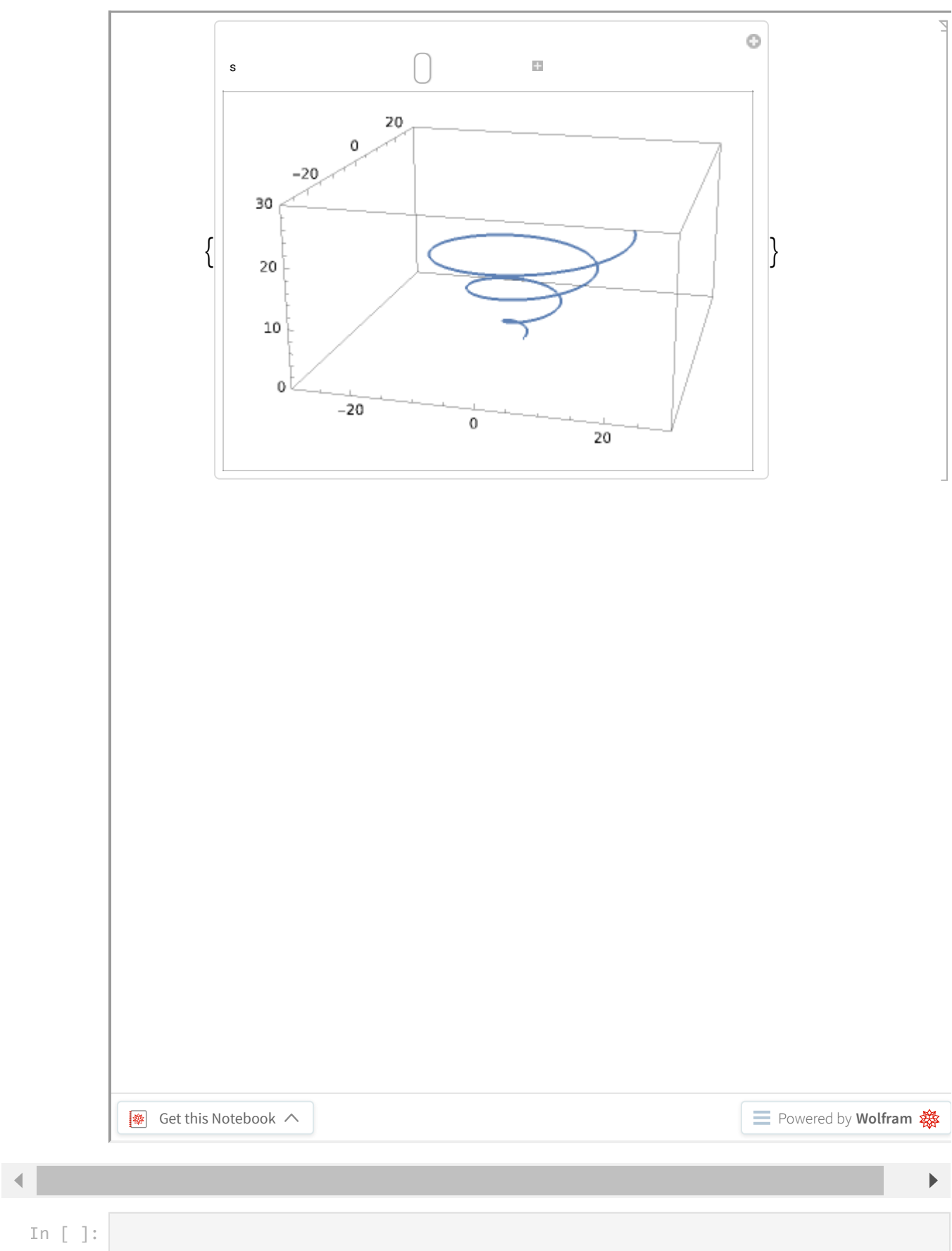